**Jcel Crack With Serial Key (2022)**

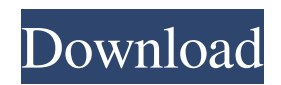

## **Jcel With License Key Free [Mac/Win] [Latest-2022]**

========== Introduction ------------ jcel is a command line reasoner for the ontology OWL 2 EL. The reasoner is written in Java and features an easy to use command line interface and a light weight OWL 2 EL reasoner. jcel Features ------------- ============== == ==== Reasoner Features

#### **Jcel Crack+ With License Code**

- The command-line syntax is very simple and easy to use - jcel For Windows 10 Crack comes with an OWL reasoner that will make your life easier - you can use jcel with the full OWL API in your Java programs - jcel will analyze ontologies and outputs a list of inconsistent rules - jcel can analyze OWL-S formats too - the results are displayed in a terminal - it comes with an in-memory cache - jcel is a command-line utility - jcel will output a list of all inconsistencies - jcel comes with an automatic cache - jcel computes a class hierarchy - jcel can analyze OWL-S formats - jcel has a simple OWL reasoner Why should you use this OWL reasoner? - Easy to use - Friendly API - Very accurate - Fast - Very minimalistic - You can use it from command line in your Java programsBinance's Community Initiatives program offers a reward pool of over \$1 million to its users for funding projects, especially charitable causes. Projects can be in the form of new products, new service functions, or anything else that we believe can benefit the whole ecosystem. The exchange has just announced the latest token-upgrade project, the development of a content distribution platform built on Ethereum and TokenPay, dubbed "Celery". It will aim to improve the capacity for mass-distribution of content in blockchain ecosystems. Binance's Chief Marketing Officer, Wei Zhou will share the details of this project in an upcoming AMA. The project is expected to launch in 2019, and will be a collaboration between Binance Labs and Rchain. Binance CEO Changpeng Zhao, says that "Content distribution is an important part of blockchain projects, and we want to develop a decentralized content distribution platform that can effectively solve the problem." Celery allows content creators to easily publish content to the blockchain. The users who hold celery tokens will receive rewards based on the number of pieces of content they participate in. With the increase in tokens, the network will get stronger. More tokens means more space for users to publish content on the network. Binance will also hold a token sale to provide celery tokens to the masses. The exchange will only allow one person to purchase a minimum of \$5,000 worth of celery tokens during the sale. 77a5ca646e

### **Jcel Crack +**

 $==$  Utility to reason for ontology inconsistency  $==$  + +Description+ + jcel allows you to reason for the inconsistency of an ontology or ontologies. +The following approaches are possible: + - Class hierarchies can be computed.  $+$  - Reasoning can be carried out against the ontology or ontologies, as long as they are in file format. + - Automatic reasoners can be loaded. These are defined using the main program. + - Reasoning against ontologies can be carried out using a set of custom reasoners, in a format compatible with the OWL API. + Feature Usage Command line Options + Usage: jcel [options]  $[]...] + If the argument is present then the ontology will be the input file. If$ no input file is provided then the ontology specified in the configuration file will be the input file. + If the argument is present then the ontologies will be the input file(s). If no input file is provided then the ontologies specified in the configuration file will be the input file(s).  $+$  Options:  $+$  -- The arguments below can be supplied to the or arguments. Usage: jcel [-h|--help] [-q|--quiet] [--version]  $\lceil \cdot \rceil$ ...  $\rceil$  + If the argument is present then the ontology will be the input file. If no input file is provided then the ontology specified in the configuration file will be the input file. + If the argument is present then the ontologies will be the input file(s). If no input file is provided then the ontologies specified in the configuration file will be the input file(s). -q|--quiet + If the option "--quiet" is given then no information on the reasoning process will be displayed. Usage: jcel  $[-h]-h$ elp]  $[-q]$ -quiet]  $[-version]$   $[$   $]...$   $] +$  If the argument is present then the ontology will be the

#### **What's New In?**

A ontology reasoner helps you analyse ontology files for consistency and infers facts from the asserted properties of the ontology. jcel is a command-line based reasoning tool. It uses Java, OWL API, Protege and basic matlab functions. The OWL2 EL reasoner implemented in jcel is basically a wrapper around Pellet. The following features are implemented in jcel. Define and analyse ontology files using Pellet Finds all the subsumption relationships in the ontology and includes it as a separate property in the output results. Takes as input the ontology file and the query defined in a prolog file and identifies the constraints and queries for each triple in the ontology. Provides a hint to avoid the vignettes and tells whether the input ontology is inconsistent. Parses the given ontology and stores the inferred concepts in a file and returns the number of inferred instances. Provides a way to infer not asserted axioms from given ontology and disjoints the axioms and infers all the triples. Jarl founded Java Research Labs in 2001. With a strong focus on the Java programming language, he has contributed to the design and implementation of many features that run on the Java virtual machine, including the Garbage Collection in the early versions of Java. He is also the designer of the original JSR-166 (J2EE) This article describes the experiences he had with the currently most widespread object-oriented development environments available in Java. For a detailed description of jcel see the following publications: jcel: Java Reasoner by Håkon Wium Lie (Java Research, 2001) Pellet - a Modular OWL 2 Reasoner by Jarl Skogsrud (the Odin Project, 2018) Pellet, a modular reasoner for OWL by David M. Todescato (IBM T.J. Watson Research

Center, 2005) References External links jarl's home page the official project page the official GitHub project page jcel\_home\_page on GitHub Category:Free computer programming tools Category:Object-oriented programming tools Category:Free software programmed in Java (programming language) Category:Java (programming language) librariesThe effect of low-dose immunosuppressive therapy with mycophenolate mofetil on oral mucosal lesions in progressive systemic sclerosis. The aim of the study was to evaluate the efficacy of mycophenolate mofetil (MMF) in the treatment of oral and systemic manifestations in progressive systemic sclerosis (PSS). Seven patients, median age 60.5 (52-66) years, receiving MMF 2 g/day or 3 g/day for the previous 4 years

# **System Requirements For Jcel:**

Windows Mac Linux PS3/Xbox 360/PS Vita Minimum: OS: Windows 7, Vista, XP, Mac OS X 10.5.0 or later CPU: Intel® Core™2 Duo CPU or equivalent (2.0 GHz) Memory: 2 GB RAM Graphics: NVIDIA® GeForce® GTX 460 or equivalent DirectX: Version 9.0c Network: Broadband Internet connection Storage: 5 GB available space Sound: DirectX 9.0c compatible sound card

Related links:

[https://www.hjackets.com/bingo-rm-to-mp3-wave-converter-crack-keygen-full-version-free](https://www.hjackets.com/bingo-rm-to-mp3-wave-converter-crack-keygen-full-version-free-download-2022/)[download-2022/](https://www.hjackets.com/bingo-rm-to-mp3-wave-converter-crack-keygen-full-version-free-download-2022/) <http://weedcottage.online/?p=73616> <https://fbsharing.org/wp-content/uploads/2022/06/weldsah.pdf> https://libres.nomasmentiras.uy/upload/files/2022/06/XXH1i95THxLZO3T4M4JO\_06\_ab08516ce [f0d6a42009011a5cd2d7ed7\\_file.pdf](https://libres.nomasmentiras.uy/upload/files/2022/06/XXH1i95THxLZO3T4M4JQ_06_ab08516cef0d6a42009011a5cd2d7ed7_file.pdf) [https://lordwillprovide.com/wp-content/uploads/2022/06/Arduino\\_Oscilloscope.pdf](https://lordwillprovide.com/wp-content/uploads/2022/06/Arduino_Oscilloscope.pdf) <https://homeimproveinc.com/office-password-recovery-crack-free-registration-code-download/> <https://csvcoll.org/portal/checklists/checklist.php?clid=11491> <https://atmecargo.com/wp-content/uploads/2022/06/harredm.pdf> <http://barrillos.es/wp-content/uploads/2022/06/ritcyel.pdf> <https://techessay.org/random-labs-crack-keygen-full-version-for-windows-2022/>